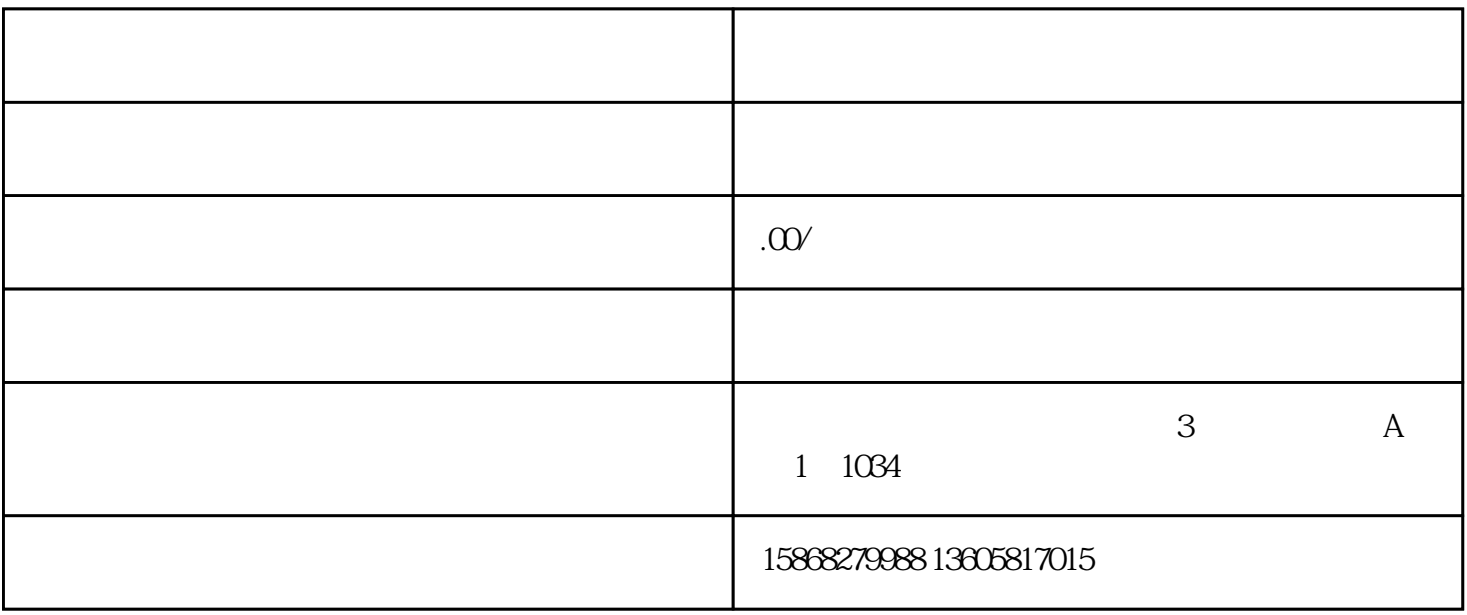

 $\left( \begin{array}{c} \hspace{-2.5mm} \text{N} \hspace{-2.5mm} \text{N} \hspace{-2.5mm} \text{N} \hspace{-2.5mm} \text{N} \end{array} \right)$ 

 $\alpha$  and  $\beta$  and  $\beta$ 

主营业务和兼营业务。主营业务和行业特点是一致的(比如:注册一家科技公司,主营业务就可以写技术

 $\frac{a}{\sqrt{a}}$  and  $\frac{a}{\sqrt{a}}$ 

 $($  $($ 

 $2<sub>z</sub>$ 

1、随意填写:

 $\ddot{a}$ ,  $\ddot{a}$ ,  $\ddot{a}$ ,  $\ddot{a}$ ,  $\ddot{a}$ ,  $\ddot{a}$ 

 $\alpha$ 

 $3<sub>5</sub>$